### **Hashing**

CSE 373 Data Structures Lecture 10

## Readings

- Reading
	- ›Chapter 5

# The Need for Speed

- Data structures we have looked at so far
	- $\rightarrow$  Use comparison operations to find items
	- ›Need O(log N) time for Find and Insert
- In real world applications, N is typically between 100 and 100,000 (or more)

› log N is between 6.6 and 16.6

• Hash tables are an abstract data type designed for O(1) Find and Inserts

## Fewer Functions Faster

- compare lists and stacks
	- › by reducing the flexibility of what we are allowed to do, we can increase the performance of the remaining operations
	- $\rightarrow \;$  insert(L,X) into a list versus push(S,X) onto a stack
- compare trees and hash tables
	- › trees provide for known ordering of all elements
	- ›hash tables just let you (quickly) find an element

## Limited Set of Hash **Operations**

- For many applications, a limited set of operations is all that is needed
	- ›Insert, Find, and Delete
	- ›Note that no ordering of elements is implied
- For example, a compiler needs to maintain information about the symbols in a program
	- › user defined
	- › language keywords

## Direct Address Tables

- Direct addressing using an array is very fast
- Assume
	- › keys are integers in the set U={0,1,… *<sup>m</sup>*-1}
	- › *m* is small
	- › no two elements have the same key
- Then just store each element at the array location array[key]
	- › search, insert, and delete are trivial

#### Direct Access Table

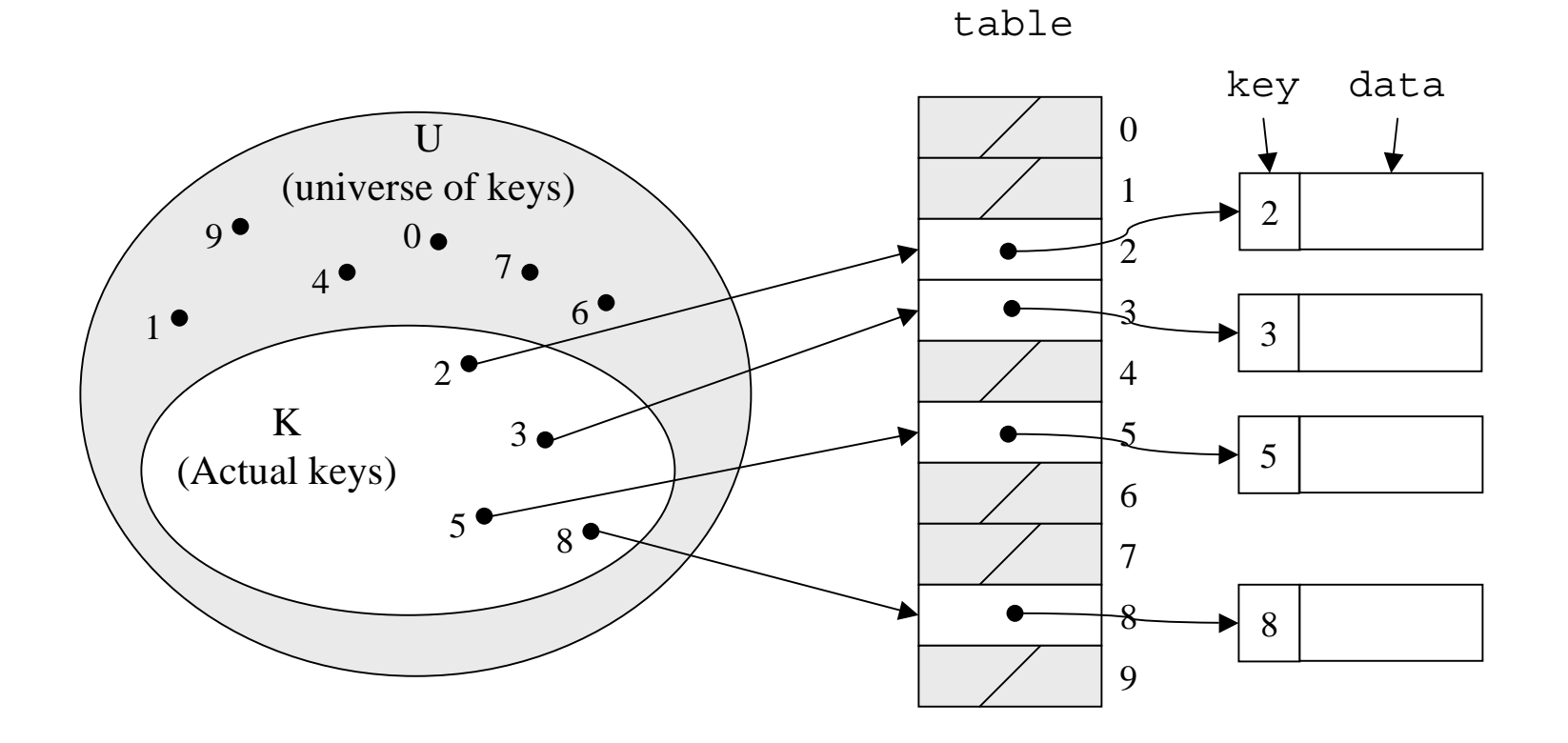

### Direct Address **Implementation**

```
Delete(Table T, ElementType x)
  T[key[x]] = NULL / /key[x] is an
                     //integer
Insert(Table t, ElementType x)
  T[key[x]] = x
Find(Table t, Key k)
```
**return T[k]**

## An Issue

- If most keys in U are used
	- › direct addressing can work very well (m small)
- The largest possible key in U , say m, may be much larger than the number of elements actually stored (|U| much greater than |K|)
	- $\rightarrow$  the table is very sparse and wastes space
	- $\rightarrow$   $\,$  in worst case, table too large to have in memory
- If most keys in U are not used
	- $\rightarrow$  <code>need</code> to map U to a smaller set closer in size to K

## Mapping the Keys

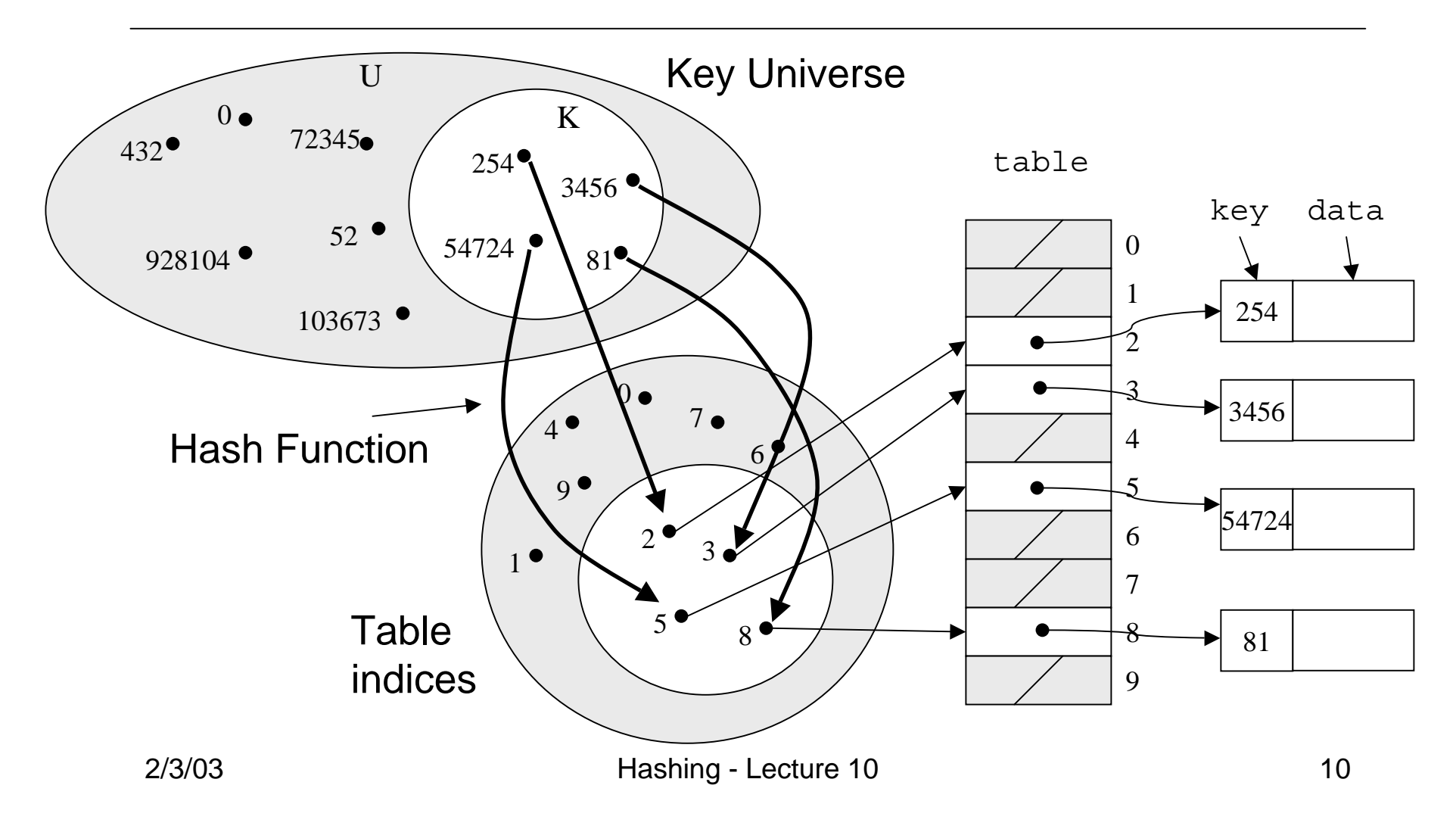

# Hashing Schemes

- We want to store N items in a table of size M, at a location computed from the key K
- Hash function
	- › Method for computing table index from key
- Need of a collision resolution strategy
	- › How to handle two keys that hash to the same index

# "Find" an Element in an Array

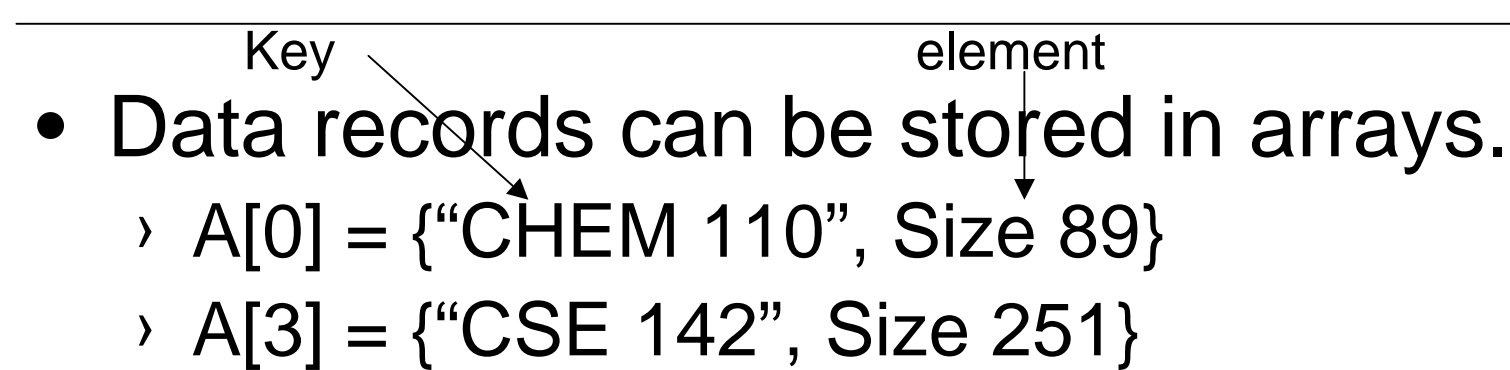

$$
A[17] = {\text{``CSE 373", Size 85}}
$$

- Class size for CSE 373?
	- $\rightarrow$  Linear search the array O(N) worst case time
	- › Binary search O(log N) worst case

# Go Directly to the Element

- What if we could directly index into the array using the key?
	- › A["CSE 373"] = {Size 85}
- Main idea behind hash tables
	- › Use a key based on some aspect of the data to index directly into an array
	- › O(1) time to access records

# Indexing into Hash Table

- Need a fast *hash function* to convert the element key (string or number) to an integer (the *hash value*) (i.e, map from U to index)
	- $\rightarrow$  Then use this value to index into an array
	- › Hash("CSE 373") = 157, Hash("CSE 143") = 101
- Output of the hash function
	- $\rightarrow$   $\,$  must always be less than size of array
	- $\rightarrow$  should be as evenly distributed as possible

# Choosing the Hash Function

- What properties do we want from a hash function?
	- › Want universe of hash values to be distributed randomly to minimize collisions
	- › Don't want systematic nonrandom pattern in selection of keys to lead to systematic collisions
	- › Want hash value to depend on all values in entire key and their positions

# The Key Values are Important

- Notice that one issue with all the hash functions is that the actual content of the key set matters
- The elements in K (the keys that are used) are quite possibly a restricted subset of U, not just a random collection
	- › variable names, words in the English language, reserved keywords, telephone numbers, etc, etc

### Simple Hashes

- It's possible to have very simple hash functions if you are certain of your keys
- For example,
	- › suppose we know that the keys *s* will be real numbers uniformly distributed over 0 ≤ *s* < 1
	- › Then a very fast, very good hash function is
		- hash(s) = floor(*s·m* )
		- where *m* is the size of the table

# Example of a Very Simple **Mapping**

•hash(s) = floor( $s$ *·m*) maps from  $0 \le s < 1$  to 0..m-1

$$
\rightarrow m=10
$$

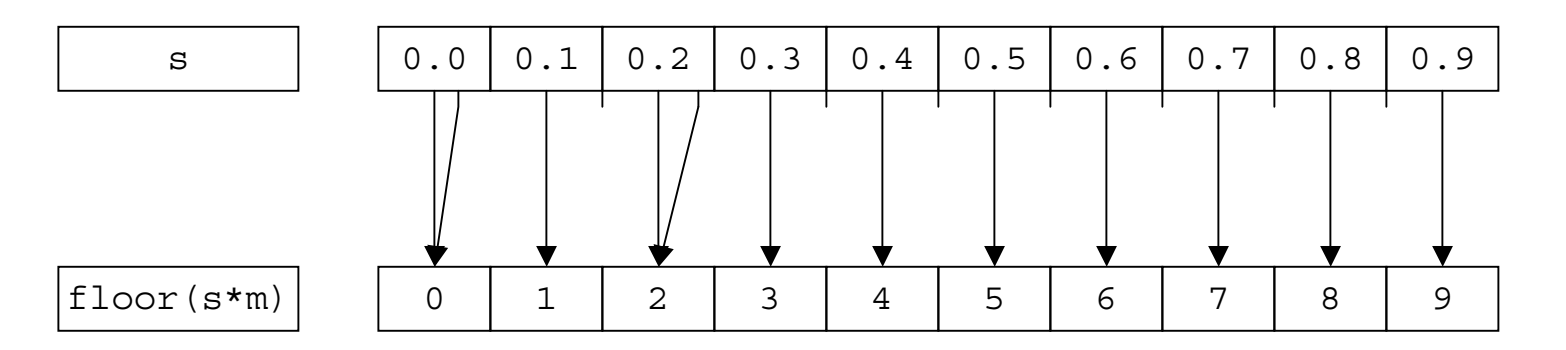

Note the even distribution. There are collisions, but we will deal with them later.

2/3/03 Hashing - Lecture 10 18

### Perfect Hashing

- In some cases it's possible to map a known set of keys uniquely to a set of index values
- You must know every single key beforehand and be able to derive a function that works *one-to-one*

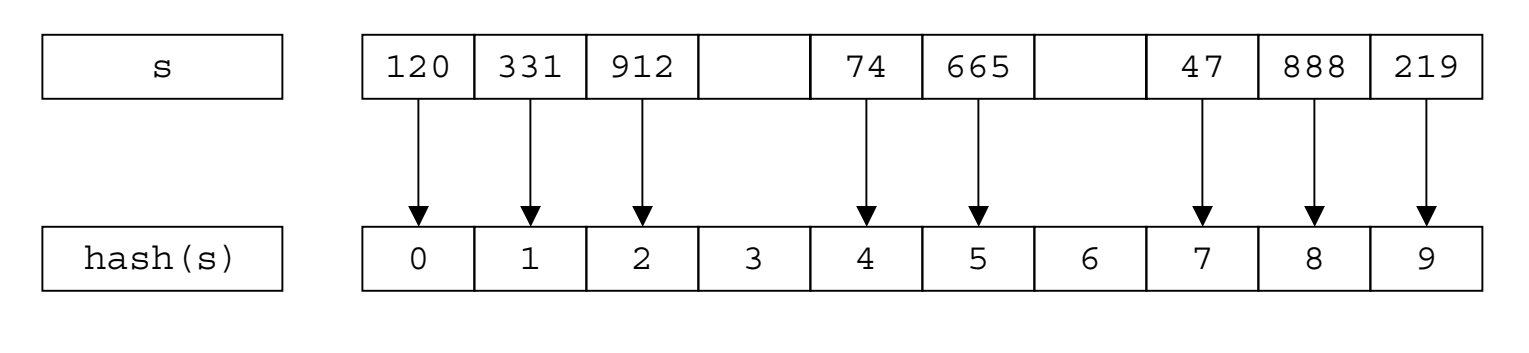

## Mod Hash Function

- One solution for a less constrained key set
	- › modular arithmetic
- a **mod** size
	- › remainder when "a" is divided by "size"
	- › in C or Java this is written as **r = a % size;**
	- › If TableSize = 251
		- 408 mod 251 = 157
		- 352 mod 251 = 101

### Modulo Mapping

- *a* mod *m* maps from integers to 0..m-1
	- › one to one? no
	- › onto? yes

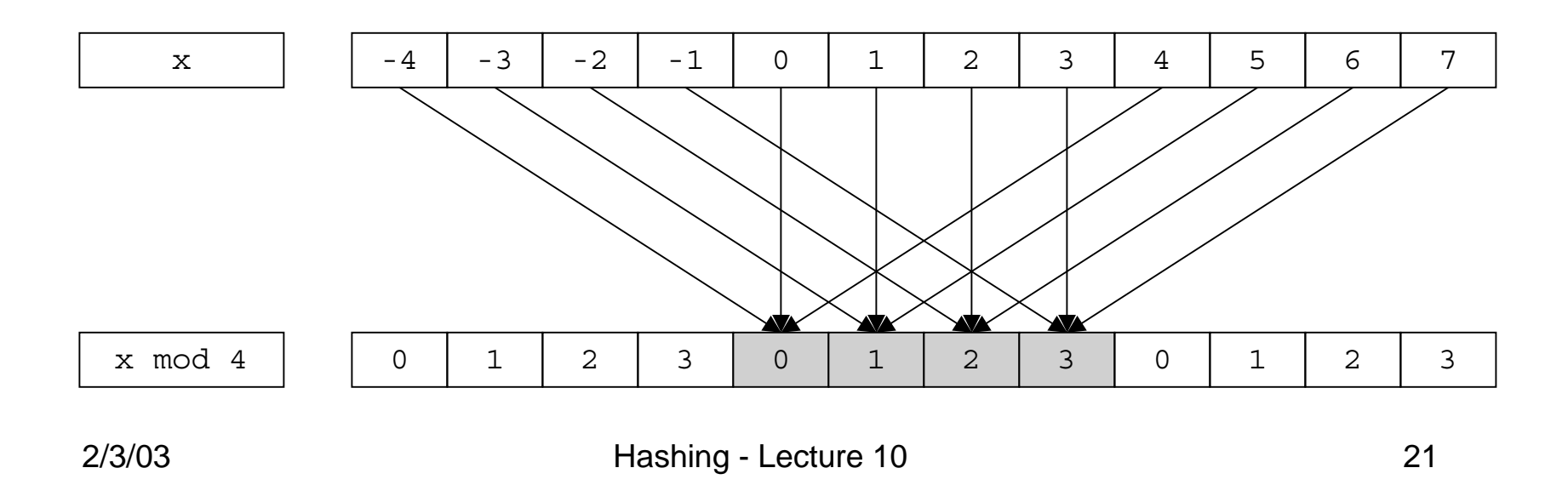

# Hashing Integers

- If keys are integers, we can use the hash function:
	- › Hash(key) = key mod TableSize
- Problem 1: What if TableSize is 11 and all keys are 2 repeated digits? (eg, 22, 33, …)
	- $\rightarrow$  all keys map to the same index
	- › Need to pick TableSize carefully: often, a prime number

## Nonnumerical Keys

- Many hash functions assume that the universe of keys is the natural numbers **N**={0,1,…}
- Need to find a function to convert the actual key to a natural number quickly and effectively before or during the hash calculation
- Generally work with the ASCII character codes when converting strings to numbers

#### Characters to Integers

- If keys are strings can get an integer by adding up ASCII values of characters in *key*
- $\bullet\;$  We are converting a very large string  $\mathtt{c}_0\mathtt{c}_1\mathtt{c}_2\ldots\mathtt{c}_\mathsf{n}$  to a relatively small number  $\mathtt{c}_0$ + $\mathtt{c}_1$ + $\mathtt{c}_2$ +…+ $\mathtt{c}_n$  mod size.

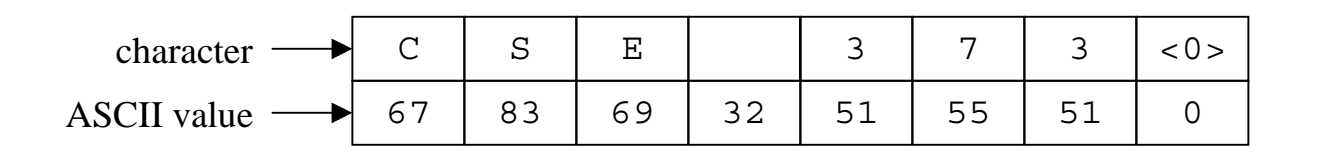

# Hash Must be Onto Table

- Problem 2: What if *TableSize* is 10,000 and all keys are 8 or less characters long?
	- › chars have values between 0 and 127
	- › Keys will hash only to positions 0 through  $8*127 = 1016$
- Need to distribute keys over the entire table or the extra space is wasted

## Problems with Adding **Characters**

- Problems with adding up character values for string keys
	- › If string keys are short, will not hash evenly to all of the hash table
	- › Different character combinations hash to same value
		- "abc", "bca", and "cab" all add up to the same value (recall this was Problem 1)

### Characters as Integers

• An character string can be thought of as a base 256 number. The string  $c_1c_2...c_n$  can be thought of as the number

 $c_n$  + 256 $c_{n-1}$  + 256<sup>2</sup> $c_{n-2}$  + ... + 256<sup>n-1</sup>  $c_1$ 

• Use Horner's Rule to Hash!

```
r= 0;for i = 1 to n do
r := (c[i] + 256*r) \mod TableSize
```
# Collisions

- A collision occurs when two different keys hash to the same value
	- › E.g. For *TableSize* = 17, the keys 18 and 35 hash to the same value for the mod17 hash function
	- $\rightarrow$  18 mod 17 = 1 and 35 mod 17 = 1
- Cannot store both data records in the same slot in array!

# Collision Resolution

- Separate Chaining
	- › Use data structure (such as a linked list) to store multiple items that hash to the same slot
- Open addressing (or probing)
	- › search for empty slots using a second function and store item in first empty slot that is found

# Resolution by Chaining

- Each hash table cell holds pointer to linked list of records with same hash value
- Collision: Insert item into linked list
- To Find an item: compute hash value, then do Find on linked list
- Note that there are potentially as many as TableSize lists

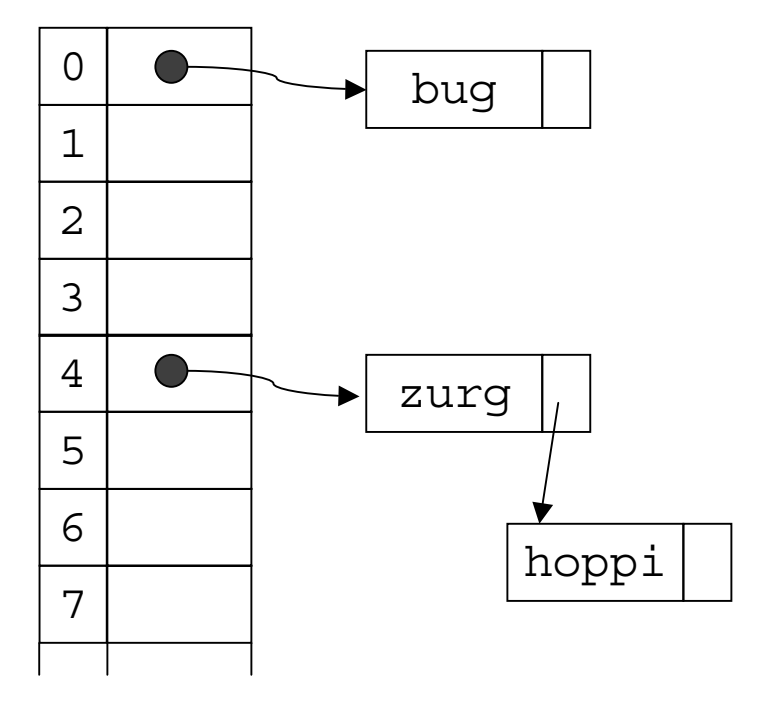

# Why Lists?

- Can use List ADT for Find/Insert/Delete in linked list
	- › O(N) runtime where N is the number of elements in the particular chain
- Can also use Binary Search Trees
	- $\rightarrow$  O(log N) time instead of O(N)
	- › But the number of elements to search through should be small (otherwise the hashing function is bad or the table is too small)
	- › generally not worth the overhead of BSTs

# Load Factor of a Hash Table

- Let N = number of items to be stored
- Load factor  $\lambda$  = N/TableSize
	- $\rightarrow$  TableSize = 101 and N =505, then  $\lambda$  = 5
	- › TableSize = 101 and N = 10, then λ = 0.1
- Average length of chained list  $= \lambda$  and so average time for accessing an item  $= O(1) +$  $\mathsf{O}(\lambda)$ 
	- › Want λ to be smaller than 1 but close to 1 if good hashing function (i.e. TableSize ≈ N)
	- › With chaining hashing continues to work for λ > 1

# Resolution by Open Addressing

- No links, all keys are in the table
	- › reduced overhead saves space
- When searching for **<sup>X</sup>**, check locations **h <sup>1</sup>(X), h <sup>2</sup>(X), h <sup>3</sup>(X), …** until either ›**X** is found; or
	- › we find an empty location ( **X** not present)
- Various flavors of open addressing differ in which probe sequence they use

# Cell Full? Keep Looking.

- **h <sup>i</sup>(X)=(Hash(X)+F(i)) mod TableSize**  $\rightarrow$  Define F(0) = 0
- F is the collision resolution function. Some possibilities:
	- › Linear: F(i) = i
	- $\rightarrow$  Quadratic: F(i) = i<sup>2</sup>
	- $\rightarrow$  Double Hashing: F(i) = i $\cdot$ Hash $_2$ (X)

# Linear Probing

- When searching for **<sup>K</sup>**, check locations **h(K), h(K)+1, h(K)+2, …** mod TableSize until either
	- › **K** is found; or
	- › we find an empty location ( **K** not present)
- If table is very sparse, almost like separate chaining.
- When table starts filling, we get clustering but still constant average search time.
- Full table  $\Rightarrow$  infinite loop.

# Primary Clustering Problem

- Once a block of a few contiguous occupied positions emerges in table, it becomes a "target" for subsequent collisions
- As clusters grow, they also merge to form larger clusters.
- Primary clustering: elements that hash to different cells probe same alternative cells

## Quadratic Probing

- When searching for **<sup>X</sup>**, check locations  $h_1(X)$ ,  $h_1(X) + 1^2$ ,  $h_1(X) + 2^2$ , ... mod **TableSize** until either
	- › **X** is found; or
	- › we find an empty location ( **X** not present)
- No primary clustering but secondary clustering possible

## Double Hashing

- When searching for **<sup>X</sup>**, check locations **h <sup>1</sup>(X), h <sup>1</sup>(X)+ h <sup>2</sup>(X),h <sup>1</sup>(X)+2\*h <sup>2</sup>(X),… mod Tablesize** until either
	- › **X** is found; or
	- › we find an empty location ( **X** not present)
- Must be careful about **h <sup>2</sup>(X)**
	- › Not 0 and not a divisor of **M**
	- › eg, **h <sup>1</sup>(k) = k mod m 1, h <sup>2</sup>(k)=1+(k mod m 2)** where  $\, {\tt m}_{\rm _2} \,$  is slightly less than  $\, {\tt m}_{\rm _1}$

# Rules of Thumb

- Separate chaining is simple but wastes space…
- Linear probing uses space better, is fast when tables are sparse
- Double hashing is space efficient, fast (get initial hash and increment at the same time), needs careful implementation
- For average cost (i.e., number of comparisons) of about t
	- › Max load for Linear Probing is 1–1/√t
	- › Max load for Double Hashing is 1 −1/t

# Rehashing – Rebuild the Table

- Need to use lazy deletion if we use probing (why?)
	- › Need to mark array slots as deleted after Delete
	- › consequently, deleting doesn't make the table any less full than it was before the delete
- If table gets too full ( $\lambda \approx 1$ ) or if many deletions have occurred, running time gets too long and Inserts may fail

# Rehashing

- • Build a bigger hash table of approximately twice the size when λ exceeds a particular value
	- › Go through old hash table, ignoring items marked deleted
	- › Recompute hash value for each non-deleted key and put the item in new position in new table
	- › Cannot just copy data from old table because the bigger table has a new hash function
- Running time is O(N) but happens very infrequently
	- ›Not good for real-time safety critical applications

### Rehashing Example

• Open hashing  $- h_1(x) = x \text{ mod } 5$  rehashes to  $\mathsf{h}_2(\mathsf{x})=\mathsf{x}$  mod 11.

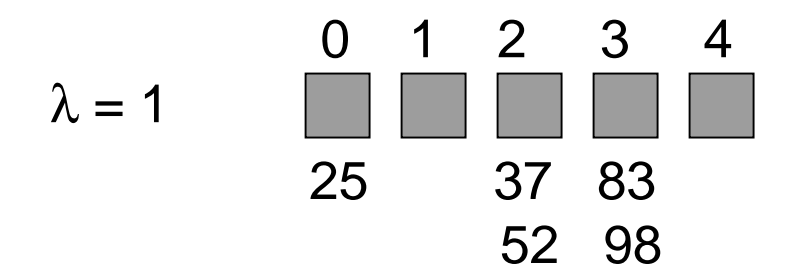

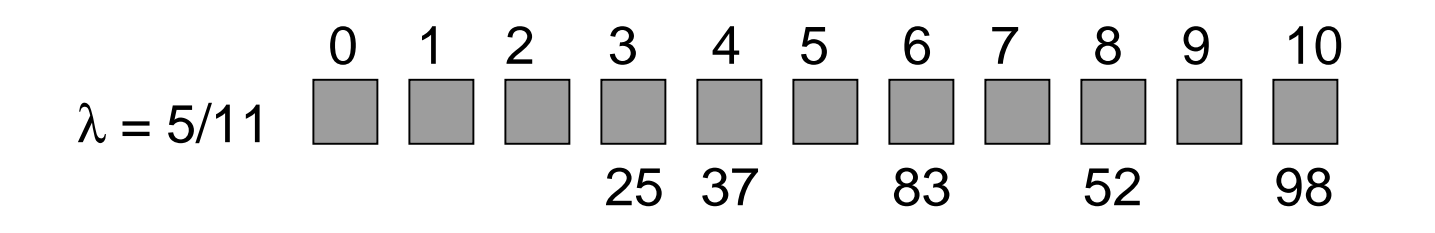

2/3/03 Hashing - Lecture 10 42

### **Caveats**

- Hash functions are very often the cause of performance bugs.
- Hash functions often make the code not portable.
- If a particular hash function behaves badly on your data, then pick another.
- Always check where the time goes